## *Esempi di ausili associati alle diapositive all'abstract n 2*

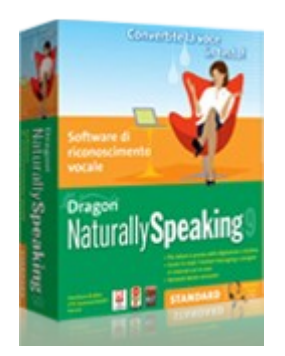

**Dragon Naturally Speaking Scanner of the Scanner of the Scanner of the Scanner of the Scanner of the Scanner of the Scanner of the Scanner of the Scanner of the Scanner of the Scanner of the Scanner of the Scanner of the** Software di riconoscimento vocale

## **Diapositiva 6 Diapositiva 8**

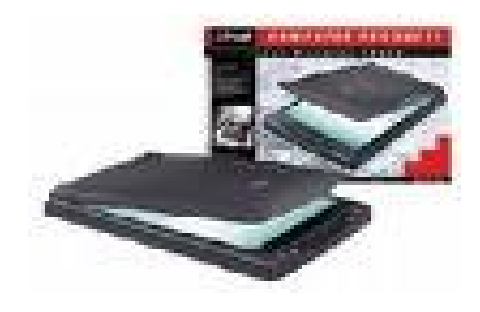

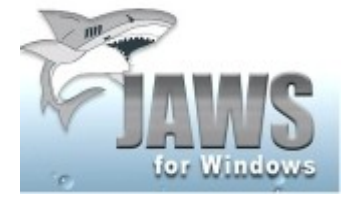

**Sintesi vocale JAWS Trackball**

### **Diapositiva 8 Diapositiva 10**

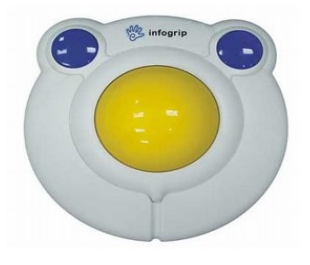

### **Diapositiva 10**

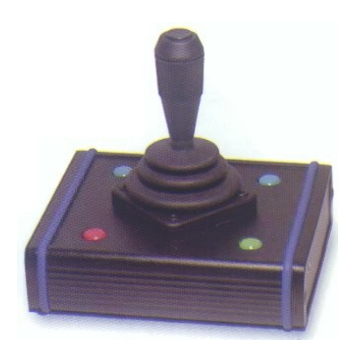

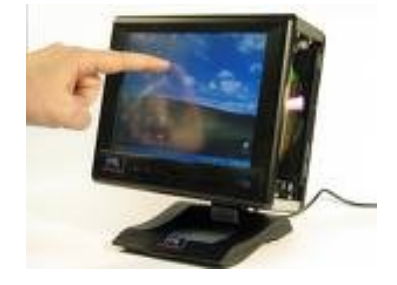

**Joystick Contract Contract Service Contract Contract Touch screen** 

### **Diapositiva 10**

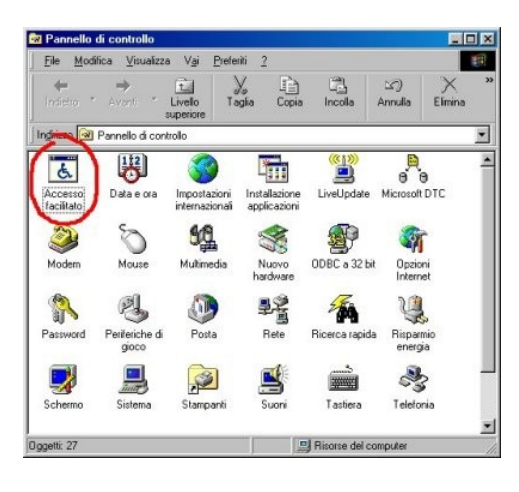

**Nel pannello di controllo vedi icona "accesso facilitato"**

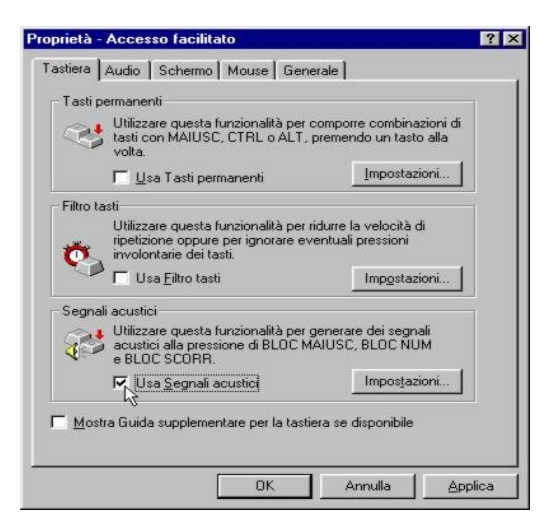

**Proprietà di accesso facilitato : tastiera, mouse ecc.**

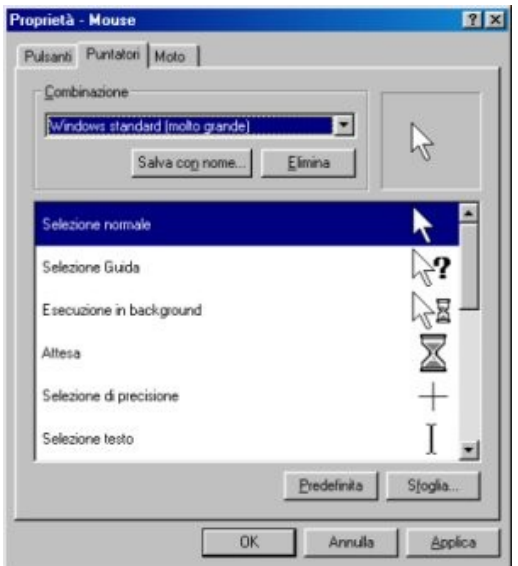

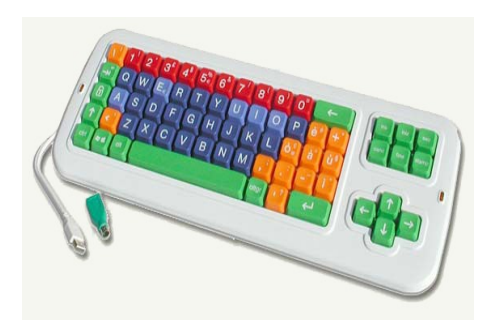

 **Tastiera facilitata Tastiera su video**

ubo Stunent Idela Fipeta 2<br>- … も田田国林書局も1009 → B。<br>- → 34 → G.C.1 田田田田田田伊田 国、イ・ム・。

**D**oc

sua aar

 $1 + B$ 

 $-6x$ 

# **Diapositiva 12**

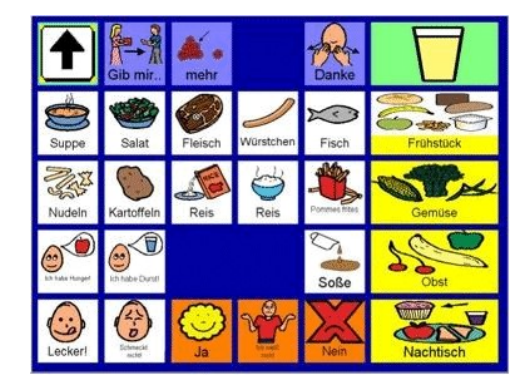

Picture Communication Symbols PCS Blissymbolics (BLISS)

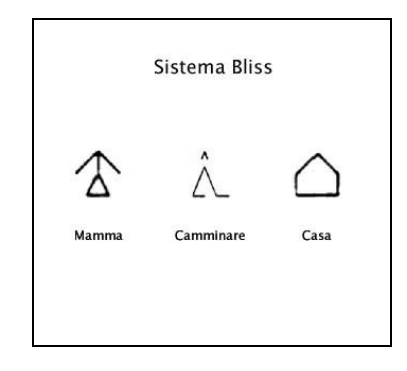

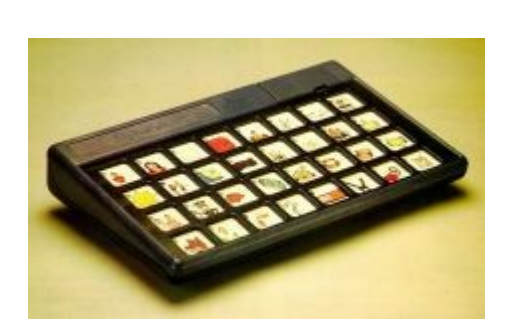

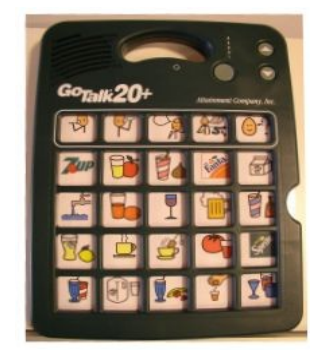

**Comunicatore VOCA**

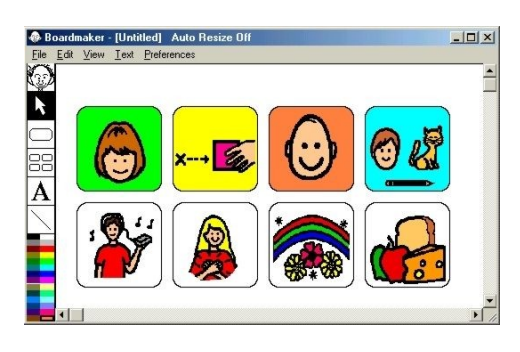

**Boardmaker** 

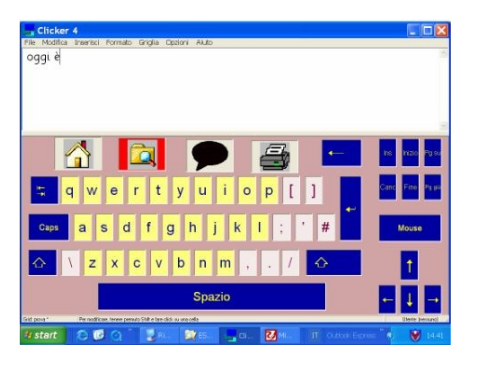

**Clicker** 

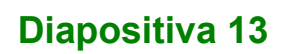

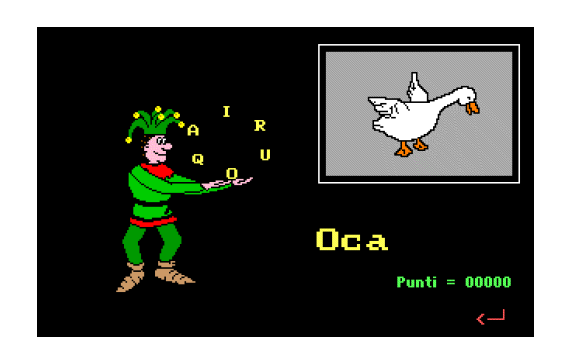

Oca oppure Rana

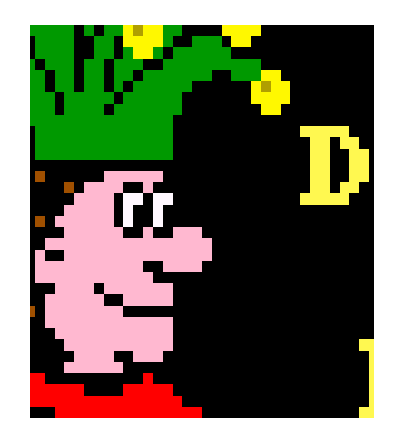

Jolly

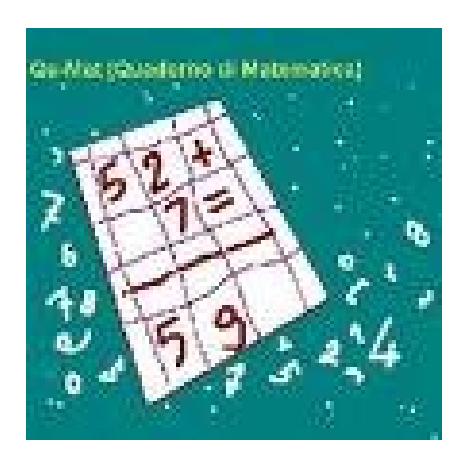

Aiuto per la matematica QU-mat

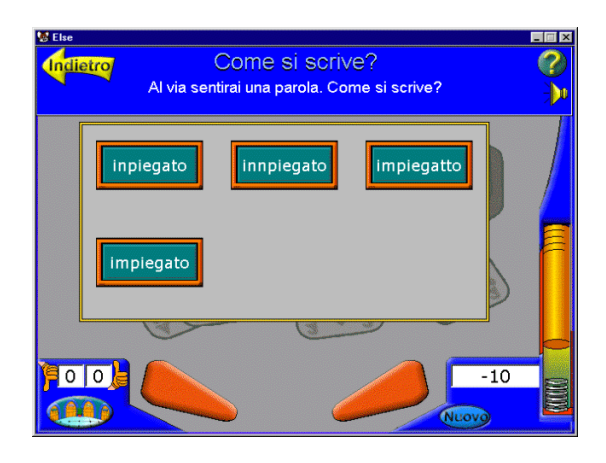

**Else** 

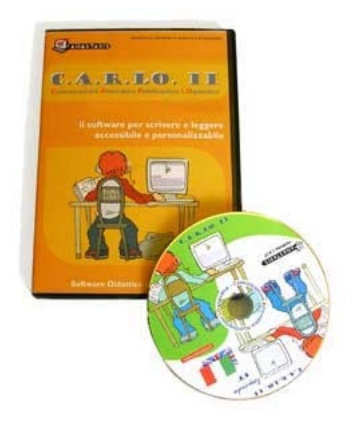

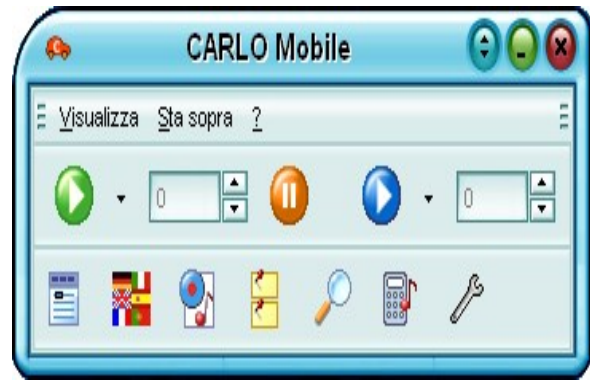

Carlo mobile